#### Celtron

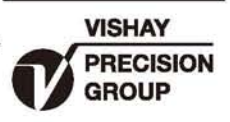

# 单点式传感器

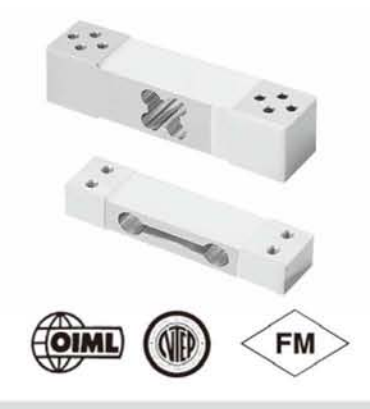

#### 描述

LPS是为低截面、单支传感器需求的电子秤、平台秤而 设计。它是Celtron产品中的一个亮点。非常适用于客户 大批量的生产作业。

LPS为阳极氧化铝材质, 防护等级达到IP66, 有效的防 止水和潮气的侵蚀。

#### 特性

- 量程: 0.6 至 200kg
- 低截面小尺寸
- 阳极氧化铝
- 3kg to 30kg获得 NTEP Class III 5000S 认证
- 6kg to 35kg 获得 OIML C3 认证
- 支持台面尺寸: 16"x16"/ 40cm x 40cm

#### 可选特性

• FM 认证

#### 应用

- •包装秤
- 电子秤/平台秤
- 皮带秤
- 分选秤
- 零售秤/计数秤

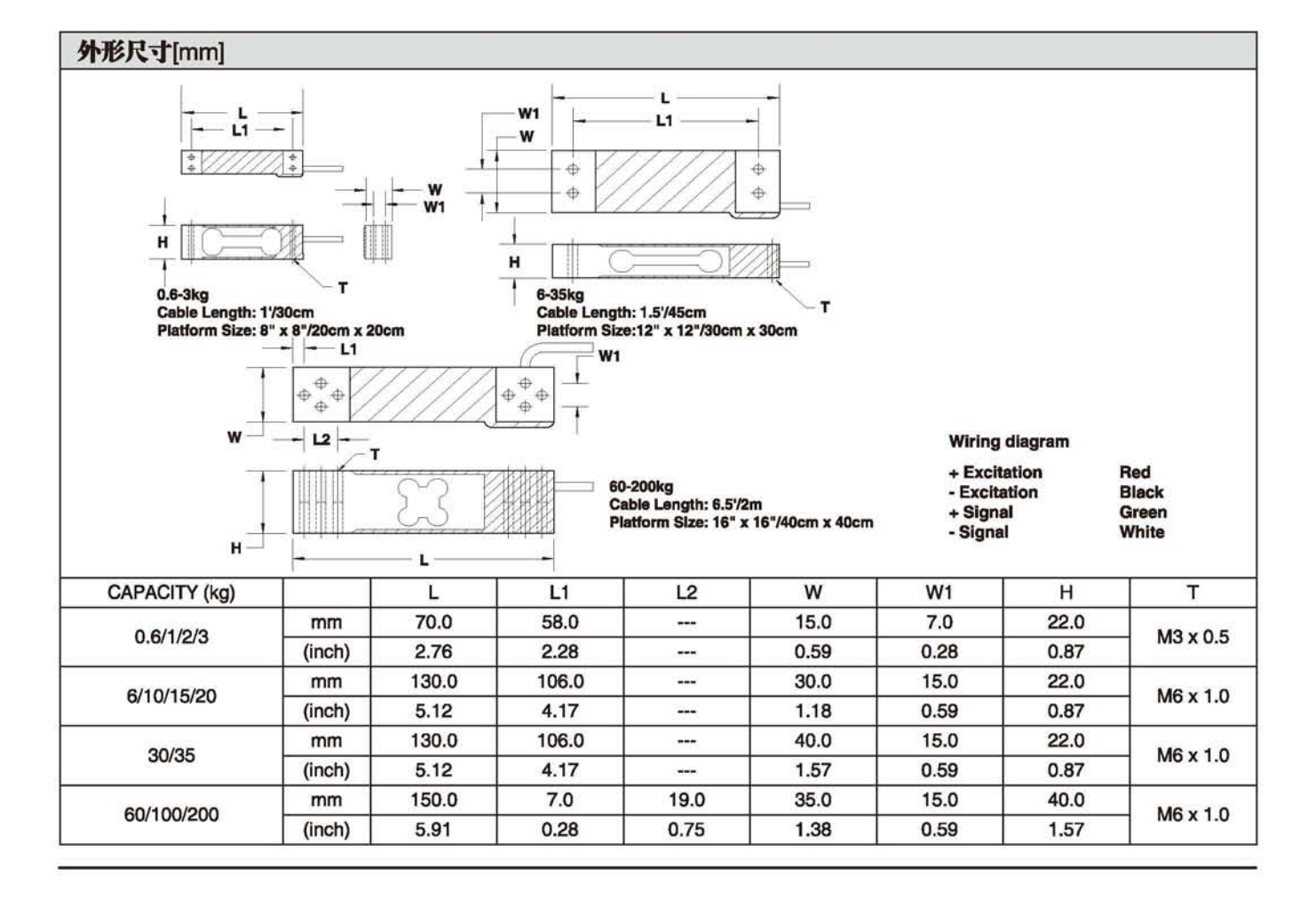

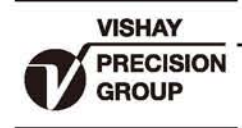

### 单点式传感器

## 型号 LPS

Celtron

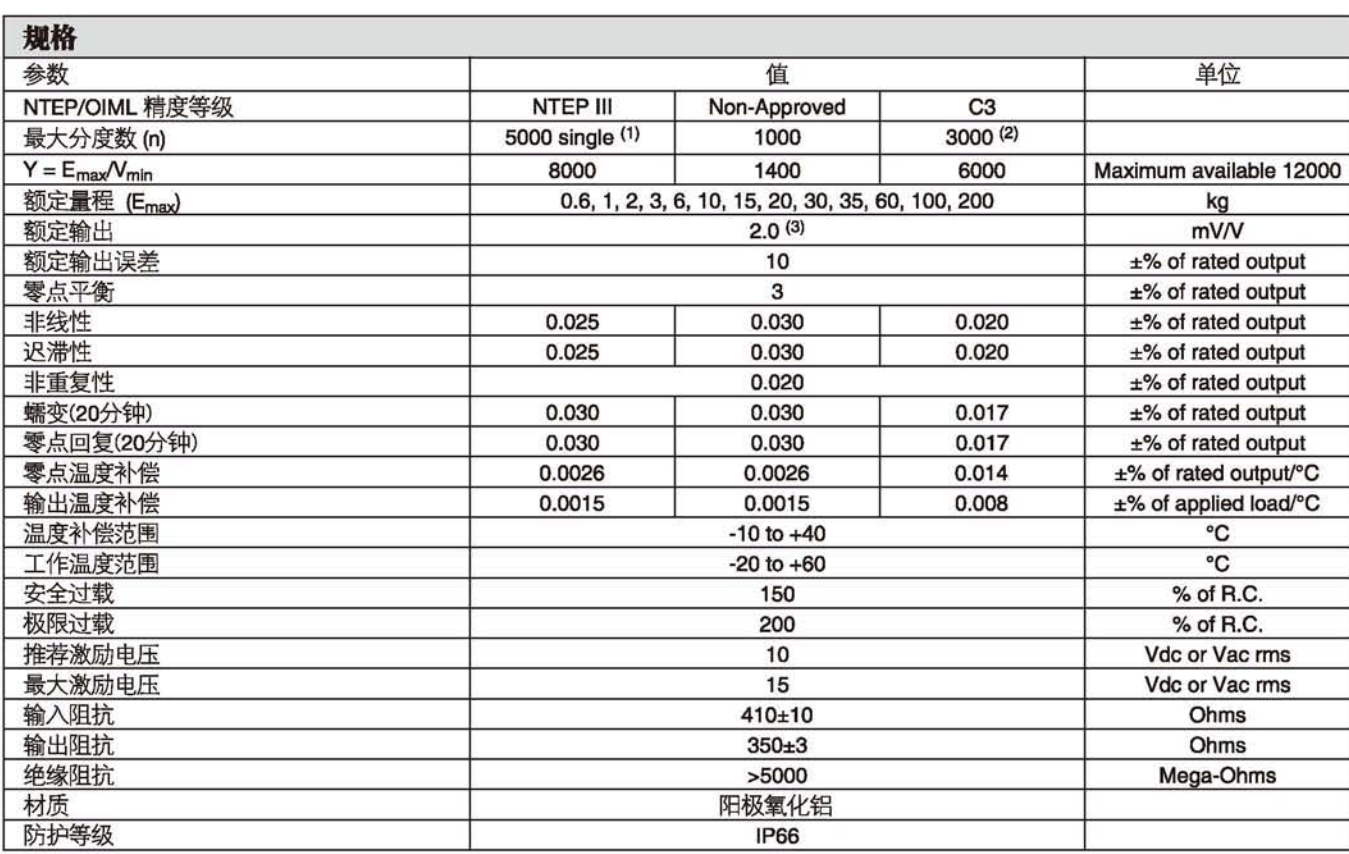

注释:

(1) 量程3kg-30kg

(2) 量程: 6kg-35kg

(3) 1kg及以下为1mV/V输出

所有规格变更恕不另行通知

FM认证

本质安全: Class I, II, III; Div. 1 Groups A-G 无火花: Class I; Div. 2 Groups A-D